#### **IC MUSTI - DIMICCOLI C.F. 90091130725 C.M. BAIC86600A**

A465126 - codice istituto comprensivo Musti Dimiccoli Prot. 0001685/U del 17/03/2022 10:24
VI.10 - Beni mobili e servizi

> **MINISTERO DELL'UNIVERSITA' E DELLA RICERCA - UFFICIO SCOLASTICO REGIONALE PER LA PUGLIA ISTITUTOCOMPRENSIVOSTATALE conindirizzomusicale SCUOLA DELL'INFANZIA, PRIMARIA E SECONDARIA DI 1° GRADO "MUSTI-DIMICCOLI" - Barletta**

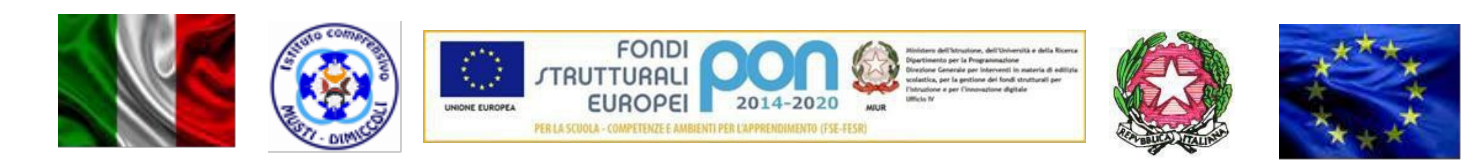

Progetto 13.1.2A - FESRPON-PU-2021-250 dei Fondi Strutturali Europei – Programma Operativo Nazionale "Per la scuola, competenze e ambienti per l'apprendimento" 2014-2020. Asse II – Infrastrutture per l'istruzione - Fondo Europeo di Sviluppo Regionale (FESR) - REACT EU). Asse V – Priorità d'investimento: 13i – (FESR) "Promuovere il superamento degli effetti della crisi nel contesto della pandemia di COVID-19 e delle sue conseguenze sociali e preparare una ripresa verde, digitale eresiliente dell'economia" – Obiettivo specifico 13.1: Facilitare una ripresa verde, digitale e resiliente dell'economia - Azione 13.1.2 "**Digital Board: trasformazione digitale nella didattica e nell'organizzazione**" – Avviso pubblico prot. n. 28966 del 06 settembre 2021 per la trasformazione digitale nella didattica e nell'organizzazione.

**Autorizzazione progetto:** Cod. identificativo Progetto: **13.1.2A-FESRPON-PU-2021-250** - **CUP: C99J21025690006 – CIG:Z00359FBA1**

# **CAPITOLATO TECNICO**

Il Ministero dell'Istruzione, con nota prot.n. AOODGEFID 42550 del 02.11.2021 ha formalmente autorizzato la realizzazione del progetto in oggetto "Digital Board: trasformazione digitale nella didattica e nell'organizzazione" ed il relativo impegno di spesa attribuendo il Codice Identificativo Progetto **13.1.2A-FESRPON-PU-2021-250**

Per la realizzazione di tale progetto si intende procedere all'acquisto di:

# **MONITOR DIGITALI PER LA DIDATTICA:**

## **Caratteristiche tecniche dei monitor 65"/75"**

 Soluzione All-in-One CLOUD Touch con monitor interattivo 65" UHD con PC OPS Windows integrato, (licenza perpetua 1 TEACHER + 5 STUDENT) e piattaforma cloud per insegnamento a distanza. La soluzione dovrà integrare le funzionalità di un monitor touch e di un tablet con sistema operativo Android integrato nel monitor con possibilità di gestione della videoconferenza senza sorgenti esterne (no dispositivi esterni, no OPS Android integrati).

Il monitor dovrà possedere i seguenti requisiti:

- Multitouch fino a 40 tocchi simultanei (OS Windows), fino a 20 tocchi in ambiente Android, con penna e dito
- $\triangleright$  Area Attiva 65"/75"
- > Tecnologia a Infrarossi
- Display con retroilluminazione LED IPS TFT LCD, superficie antiriflesso
- $\triangleright$  Dimensioni Schermo 1.428x803 mm (65") / 1649x927 mm (75")
- $\triangleright$  Rapporto di visualizzazione 16:9
- Ingressi: (ant.) HDMI x1, USB2.0 x2, USB3.0 x1, USB touch x1, USB type-C x1 | (post.) USB2.0 x1, USB3.0 x1, RS-232 x1, SD card x1, HDMI x3 (OPS slot x1), Audio-input

**"MUSTI-DIMICCOLI" - Barletta**

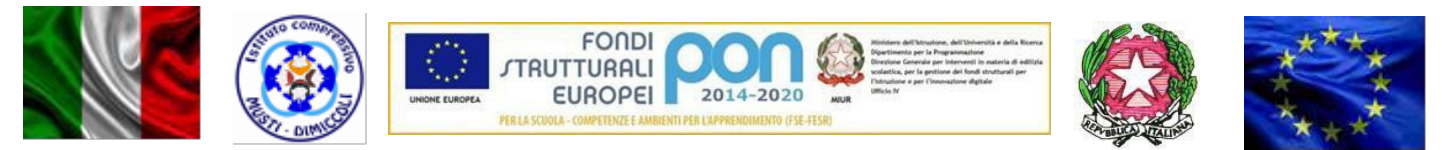

x1, VGA in x1, YPBPR x1, AV-in x1, RJ45-in x1, Display Port x1, USB touch x1, OPS Slot Intel Standard x1

- Uscite: (post.) SPDIF x1, HDMI-out x1, Earphone (cuffie) x1, AV-out x1, RJ-45-out x1
- $\triangleright$  Speakers integrati frontalmente RMS 20W x2
- $\triangleright$  Risoluzione 4K UHD (3840x2160px  $\omega$ 60Hz)
- Luminosità 500 cd/m2
- $\triangleright$  Colori 1.07 bilioni 10bit
- $\triangleright$  Angolo di visualizzazione 178° (H) / 178° (V)
- $\triangleright$  Contrasto 5.000:1 (typ.)
- $\triangleright$  Lifetime fino a 60.000h std (75.000h eco)
- Vetro antiglare temperato caldo con spessore 4mm, durezza 7Mohs

## **Caratteristiche del pannello touch:**

- $\triangleright$  Precisione <1mm;
- $\triangleright$  Tempo di risposta 3ms;
- Sistema Android Integrato Android 8.0 -  CPU Dual-core A73 | Dual-core A53 , GPU Quadcore MaliG51 - Wifi Built-in 802.11 a/b/g/n/ac - Bluetooth 5.0 – Memoria RAM 4GB - Memoria ROM 32GB integrata - Player Audio/Video - Lettore WPS Office per accesso a risorse Microsoft - Mirroring app per condivisione/duplicazione contenuti da device (iOS/Android/Windows) su monitor con funzionalità Splitscreen fino a 4 devices contemporanei - WebBrowser app (Firefox) per navigazione web - DabliuDraw app per scrivere, annotare, disegnare su qualsiasi contenuto - App didattiche Google Classroom e app di videoconferenza precaricate su OS Android Zoom, Meet, Skype, Webex;

## **Il monitor dovrà essere conforme/certificato, pena esclusione, alle seguenti normative:**

- Certificato Energy Star, conditio sine qua non per l'ottenimento della conformità ai Criteri Ambientali Minimi ( oltre alla copia del certificato Energy Star, evidenza della certificazione deve essere chiaramente riportata sul sito istituzionale [https://www.energystar.gov/productfinder/product/certified-displays/\)](https://www.energystar.gov/productfinder/product/certified-displays/) (*si dovrà allegare certificato pena esclusione*);
- Conforme Criteri Ambientali Minimi per le forniture di attrezzature elettriche ed elettroniche d'ufficio, di cui al D.M. 13.12.2013, nel pieno rispetto del piano d'azione per la sostenibilità ambientale dei consumi nel settore della Pubblica amministrazione (*si dovrà allegare certificato pena esclusione*);
- $\triangleright$  Certificato Energy Efficiency Class A++ (Directive 2009/125/EC on the Ecodesign of energyrelated products), relativa al possesso delle specifiche tecniche, cui i prodotti connessi all'energia devono ottemperare per essere immessi sul mercato e/o per la loro messa in servizio *(si dovrà allegare certificato pena esclusione*);
- Certificato di conformità alla norma UNI EN ISO 9241-11:2018 Ergonomia delle interazioni uomo/sistema;
- Conforme alla normativa EN 62471 "Photobiological safety of lamps and lamp systems" (*si dovrà allegare certificato pena esclusione*).

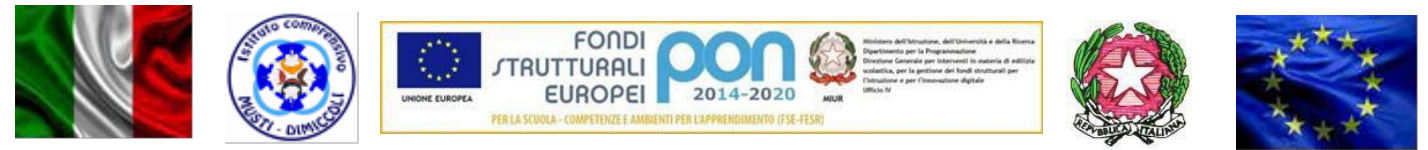

Il software didattico desktop in dotazione del monitor dovrà soddisfare i requisiti funzionali necessari alla piena copertura delle voci del syllabus CERT-LIM Interactive Teacher dell'AICA (Associazione Italiana per l'Informatica ed il Calcolo Automatico). Oltre alla copia della certificazione rilasciata da AICA ed intestata al produttore del monitor, evidenza della stessa deve essere chiaramente riportata sul sito istituzionale<https://www.aicanet.it/cert-lim> (*si dovrà allegare copia dichiarazione AICA certificato pena esclusione*).

Dotazione a corredo del monitor (pena esclusione):

- Staffa per installazione a parete (originale del Produttore); Penna x2, Telecomando x1, Cavo di alimentazione, cavo HDMI, cavo USB;
- Software didattico desktop collaborativo-gestionale per creazione lezione interattiva (licenza perpetua);
- $\triangleright$  Piattaforma didattica cloud per ambienti di apprendimento ibridi (in presenza / a distanza) in licenza con durata 3 anni 1 Teacher e almeno 40 utenti);

Descrizione software didattico desktop autore per creazione lezione/presentazione interattiva con funzionalità collaborative (licenza perpetua 1 teacher + 5 students). Il software autore dovrà:

- permettere la gestione del dispositivo (annotazioni, presentazione, moduli insegnamento) e la condivisione e interazione dei contenuti con i partecipanti alla sessione;
- $\triangleright$  permettere l'utilizzo in modalità Multitouch e Multipen;
- $\triangleright$  permettere la scelta di utilizzo tra almeno 42 lingue;
- $\triangleright$  essere fornito di base di almeno 70+ Learning Tools differenziati per argomento: Matematica, Scienze, Disegno, Scrittura, Geografia, Intrattenimento...

La multipiattaforma dovrà permettere la collaborazione ed interazione bidirezionale tra dispositivi nella stessa rete, sia in rete locale LAN che wireless attraverso App multipiattaforma compatibile con sistemi iOS/Windows/Android.

La barra degli strumenti (tool palette) dovrà essere personalizzabile da parte dell'utente con i comandi più utilizzati.

Il software dovrà essere nativo 4K con possibilità di creare, importare ed utilizzare contenuti nativi 4K.

L'interfaccia utente dovrà essere ad alta risoluzione (4K).

Il software dovrà:

- $\triangleright$  prevedere una piattaforma integrata di contenuti multimediali e lezioni interattive già realizzati;
- $\triangleright$  prevedere un sistema di voto integrato con almeno 8 tipologie diverse di interrogazione con possibilità di visualizzazione dei risultati/dati anche in formato grafico, senza necessità di hardware aggiuntivi (risponditori);
- rendere possibile ricevere con un semplice clic un feedback immediato (Instant results) del sondaggio per poter intraprendere azioni correttive successive;
- $\triangleright$  rendere possibile inserire testo e prendere appunti, creare report grafici derivanti dal sistema di voto e salvare i risultati in PDF, CSV, FLASH.

Gli studenti utilizzando l'apposita APP, dovranno poter aggiungere annotazioni, forme, linee, immagini dalla galleria del dispositivo e nuove foto.

Dovrà inoltre essere possibile:

![](_page_3_Picture_1.jpeg)

- $\triangleright$  importare IWB files;
- memorizzare file sul dispositivo, fermare le presentazioni, salvare i file presenter in PDF;
- importare File Audio MP3 con visualizzazione della percentuale di audio ascoltata;
- registrare video delle lezioni/schermate in FLV con possibilità di esportazione.

La funzione "Glass Mode" dovrà permettere di lavorare su qualsiasi desktop, browser, programma o applicazione utilizzando le funzionalità del software Oktopus con qualsivoglia contenuto, rendendo illimitate le possibilità di accesso alle informazioni.

Le azioni eseguite sulla schermata Presenter del dispositivo dovranno poter essere automaticamente trasferite sul dispositivo Student/User.

Dovrà essere possibile passare il comando della presentazione a qualsiasi studente/partecipante alla lezione/riunione, senza necessità che quest'ultimo operi direttamente sul dispositivo master (LIM/monitor) sulla LIM, restando sulla propria postazione.

Il software dovrà permettere l'import di SMART/Promethean IWB format lesson content, consentendo l'accesso alle relative librerie/risorse e non ponendo limiti all'utente per l'utilizzo delle stesse.

Gli aggiornamenti del software dovranno essere gratuiti in maniera perpetua.

Il software dovrà soddisfare i requisiti funzionali necessari alla piena copertura delle voci del syllabus CERT-LIM Interactive Teacher dell'AICA (Associazione Italiana per l'Informatica ed il Calcolo Automatico) per il conseguimento delle certificazioni informatiche.

## **Descrizione piattaforma cloud autore per ambienti di apprendimento ibridi.**

Piattaforma cloud per la didattica collaborativa in licenza almeno 3 anni con gestione 1 Teacher/Presenter e almeno 40 utenti connessi contemporaneamente.

La piattaforma cloud dovrà essere progettata per la completa integrazione con le piattaforme più comuni come Google Classroom, Microsoft 365, Moodle, etc… interagendo e lavorando con sistemi Windows, Mac, Chromebook, Android, IOS, e Linux. Dovrà essere possibile effettuare la registrazione singola tramite le credenziali della propria piattaforma tipo Google per teacher/presenter ed i loro student/partecipanti, oppure tramite Microsoft Teams for education, etc…

Il login ospite dovrà essere effettuato attraverso l'uso della chiave della sessione generata dal presenter.

La licenza cloud dovrà permettere la connessione contemporanea al Teacher/Moderatore di almeno 40 connessioni da differenti devices.

Il Pannello di controllo Student/Partecipante dovrà:

- $\triangleright$  mostrare le timeline create dall'utente e le timeline condivise con loro da altri utenti;
- $\triangleright$  effettuare ricerca di timeline per nome e visualizzare tutte le timeline classificabili per nome, data di creazione, soggetto, e numero di documenti;
- $\triangleright$  aprire, duplicare o cancellare le cronologie;
- $\triangleright$  creare una nuova timeline dal pannello di controllo;
- $\triangleright$  essere in grado di trascinare e rilasciare il contenuto nella timeline o rilasciare il contenuto fuori della timeline per rimuoverlo.

![](_page_4_Picture_1.jpeg)

Attraverso la piattaforma dovrà essere possibile;

- creare lezioni utilizzando i files presenti su GoogleDrive/Onedrive o risorse locali, come docs, slides e fogli di calcolo;
- condividere la lezione creata direttamente su Google Classroom;
- $\triangleright$  interagire integralmente con Google Drive navigare e ricercare contenuti in Drive, trascinare e rilasciare nella timeline includendo Docs, Slides, Video, link web, PDF, immagini e Google Maps:
- creare lezioni utilizzando i files presenti su OneDrive come Word, PPT, Excel e OneNote files;
- condividere la lezione creata direttamente su Microsoft Teams;
- interagire integralmente con OneDrive navigare e ricercare contenuti in Drive, trascinare e rilasciare nella timeline includendo Docs, Slides, Video, link web, PDF, Immagini.

La piattaforma dovrà inoltre avere:

- $\triangleright$  YouTube integrato ricercare, trascinare e rilasciare i video nella timeline;
- Google Photo integrato ricercare, trascinare e rilasciare immagini nella timeline.
- Dovrà essere possibile vedere in anteprima tutto quanto sopra all'interno della timeline.
- Dovrà condividere con gruppi di Google esistenti, con individui attraverso un account di Google mail, o ospiti anonimi attraverso un codice di sessione, oppure aggiungere Studenti Microsoft Teams.

Gli insegnanti dovranno poter utilizzare i contenuti esistenti come PowerPoint o documenti PDF o importare lezioni create in alcuni dei programmi più comunemente usati come Smart Notebook e Promethean Classflow, oltre a MimioStudio.

La funzione Classroom Control dovrà rendere possibile:

- $\triangleright$  il controllo dei devices della classe, ricevere una notifica quando lo studente non sta seguendo la lezione, funzione "lock" degli schermi studente e possibilità di impostare determinati privilegi agli studenti.
- $\triangleright$  L'accesso alle statistiche (Analytics) per vedere per quanto tempo gli studenti riesaminano le lezioni individuali e in che ordine accedono ai contenuti;
- condividere solo un accesso posizionato autonomamente o condividere e avviare una presentazione immediatamente.

La Timeline dovrà essere nascosta o mostrata affinché il presenter possa navigarci attraverso.

Man mano che il presenter si muove attraverso la timeline, questa dovrà essere automaticamente mostrata al partecipante.

Il Presenter dovrà avere una opzione canvas che dovrà permettergli di annotare/disegnare su qualsiasi cosa presente sullo schermo in quel momento.

Il Presenter dovrà avere l'opzione canvas per attività di collaborazione.

Dovrà avere la funzione "Eyes-up" che permette di ottenere attenzione da parte dei partecipanti.

La piattaforma dovrà consentire all'insegnante di monitorare i progressi degli studenti in tempo reale su tutte le attività didattiche attraverso quiz interattivi creati in real-time o precedentemente.

Dovrà avere varie possibilità di voto con vari tipi di domande e feedback istantaneo attraverso grafici. I risultati possono essere esportati per l'uso in altre piattaforme.

![](_page_5_Picture_1.jpeg)

La piattaforma dovrà avere integrata una soluzione di videoconferenza perfetta per ambienti di apprendimento ibridi, con la possibilità di gestione degli studenti sia in presenza che collegati a distanza.

I Partecipanti dovranno avere la possibilità di visualizzare lo stesso documento del presenter in tempo reale.

Il Partecipante dovrà poter utilizzare annotazioni in modalità lavagna o su un'immagine quando gli viene data la possibilità dal presenter.

Gli studenti dovranno poter chiedere assistenza e ricevere risposte tramite chat privata.

Il Partecipante dovrà avere la possibilità di effettuare il login in qualsiasi momento per visualizzare una timeline condivisa con loro. Il Partecipante dovrà avere la possibilità di visualizzare i contenuti dell'intera lezione (timeline) e poter navigare liberamente, accedendo a commenti e video creati dall'insegnante, in qualsiasi momento e da qualsiasi postazione.

## **Servizi richiesti con la fornitura**

Installazione dei dispositivi con l'aggiornamento all'ultimo sistema operativo disponibile, installazione delle app della suite google scelta dalla scuola, configurazione dell'account google della scuola su tutti i dispositivi, installazione e configurazione su tutti i dispositivi del software MDM fornito.

Barletta, 17/03/2022

![](_page_5_Picture_10.jpeg)

Il Dirigente scolastico Prof.ssa Addolorata Lionetti

(documento informatico firmato digitalmente ai sensi del T.U. 445/2000 e d.lgs 82/2005 e rispettive norme collegate, il quale sostituisce il documento cartaceo e la firma autografa)